## <<Unreal 3+Maya 2012 3>>

书名:<<Unreal 3+Maya 2012 3D次世代游戏开发创意与实战>>

- 13 ISBN 9787302278399
- 10 ISBN 7302278393

出版时间:2012-5

页数:302

字数:569000

作者:孙嘉谦,李金秋

extended by PDF and the PDF

http://www.tushu007.com

## <<Unreal 3+Maya 2012 3>>

### $,$  tushu007.com

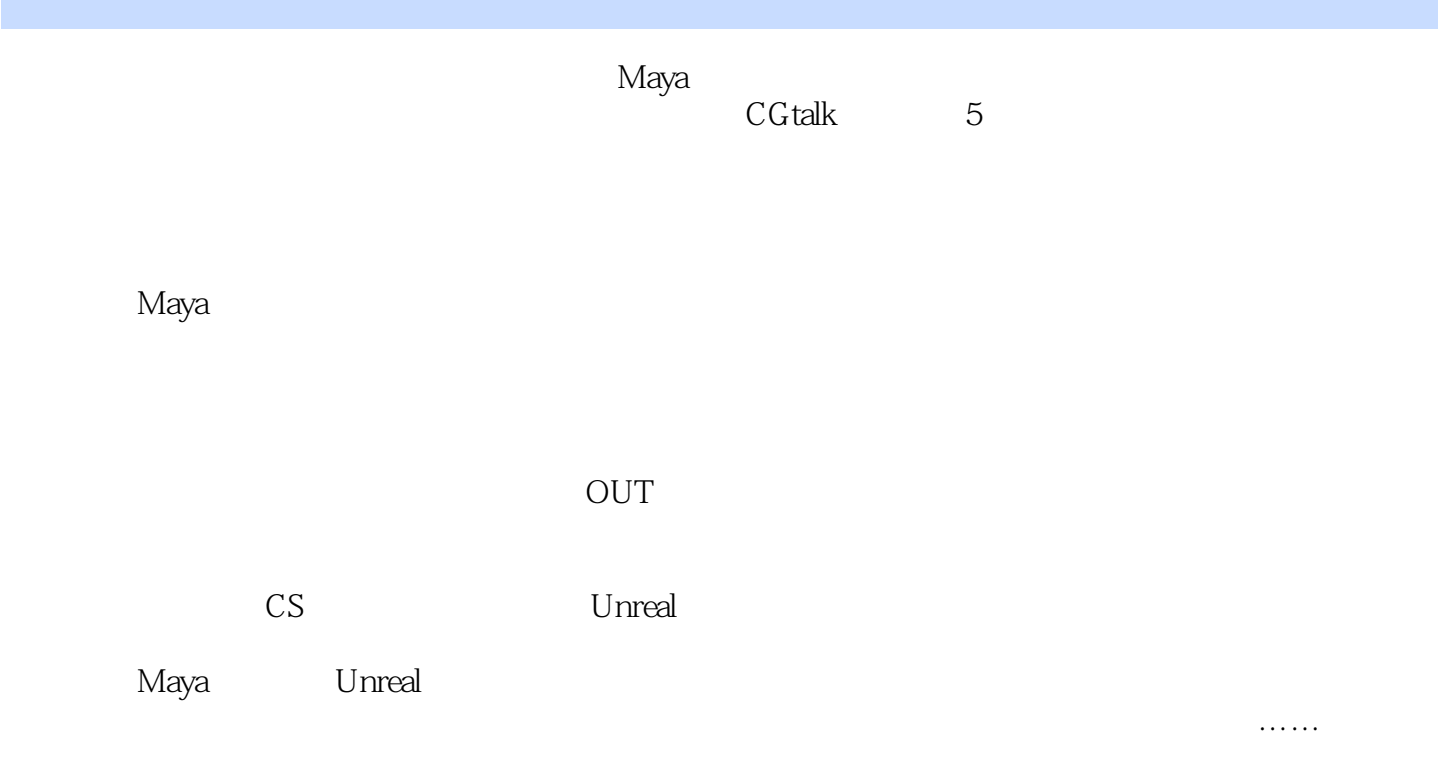

 $\mu$ 

 $\mathcal{L}$ 

CG

# <<Unreal 3+Maya 2012 3>>

 $U$ nreal $\,$ 

 $3$  DVD

 $10$ 

## <<Unreal 3+Maya 2012 3>>

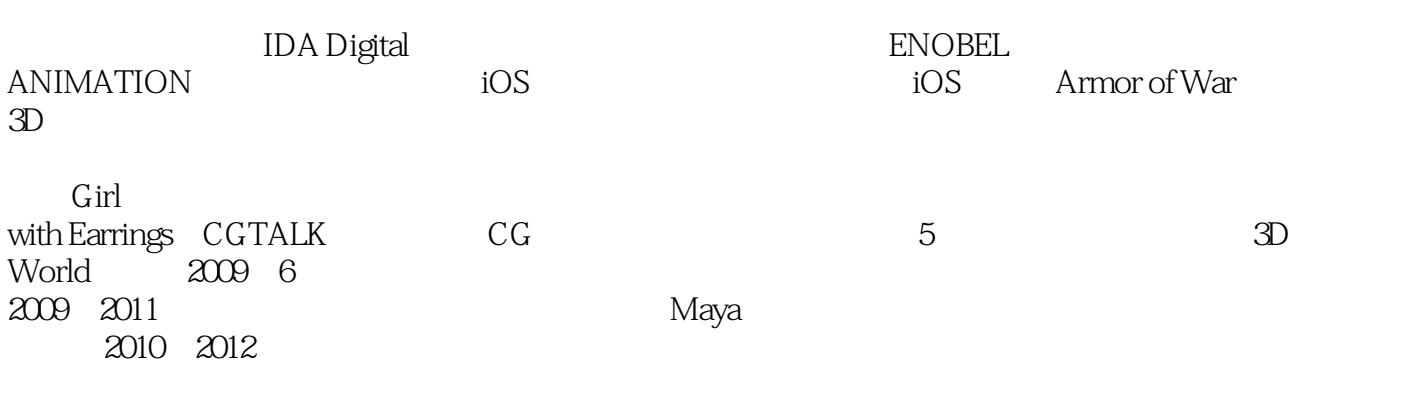

 $SVP$ 

熟悉Maya制作流程及技巧,参与制作的电视节目片头《诸子百家》获得教育类国家一等奖。 Maya Unreal

# $\le$  Unreal 3+Maya 2012 3>>

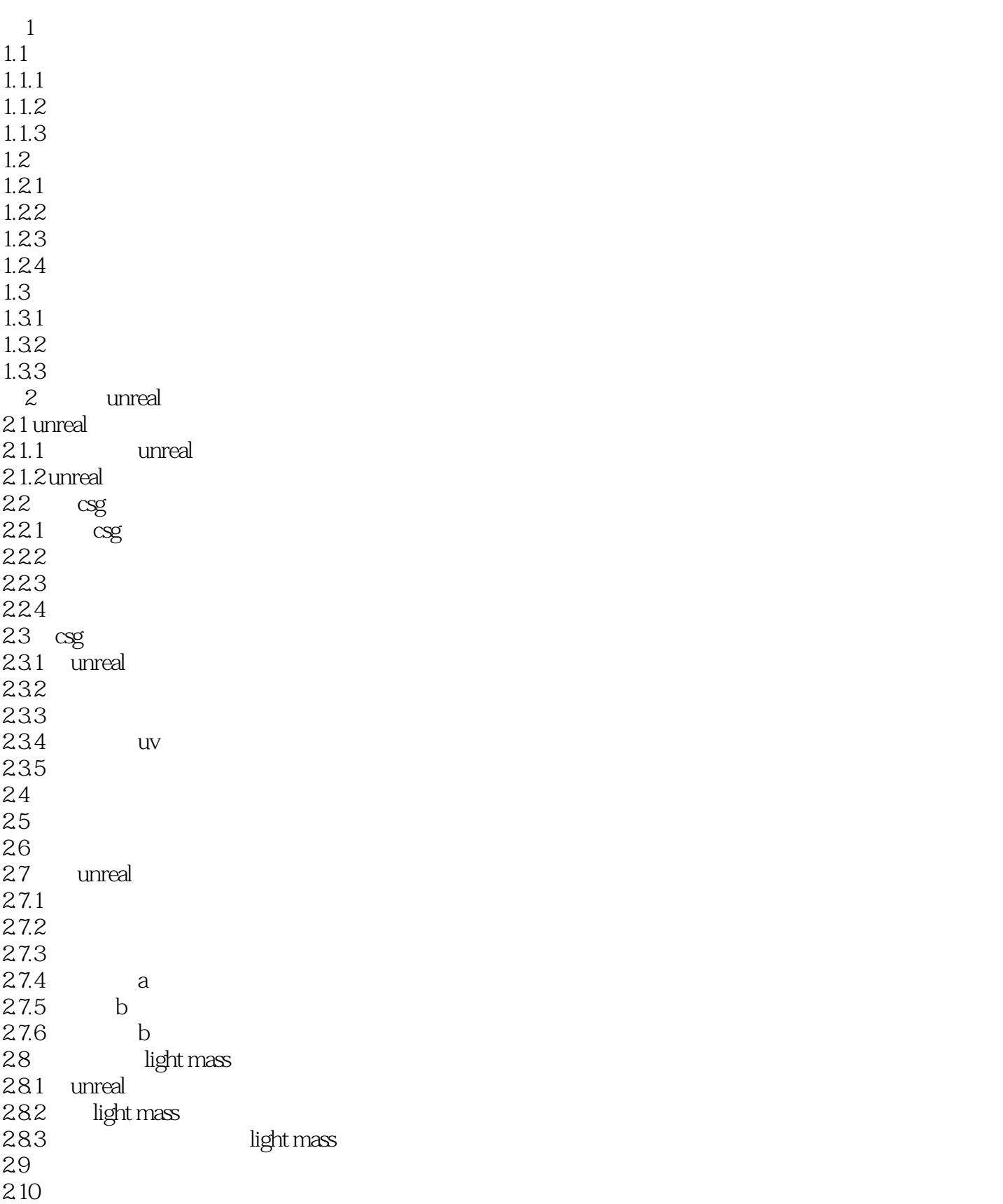

### <<Unreal 3+Maya 2012 3>>

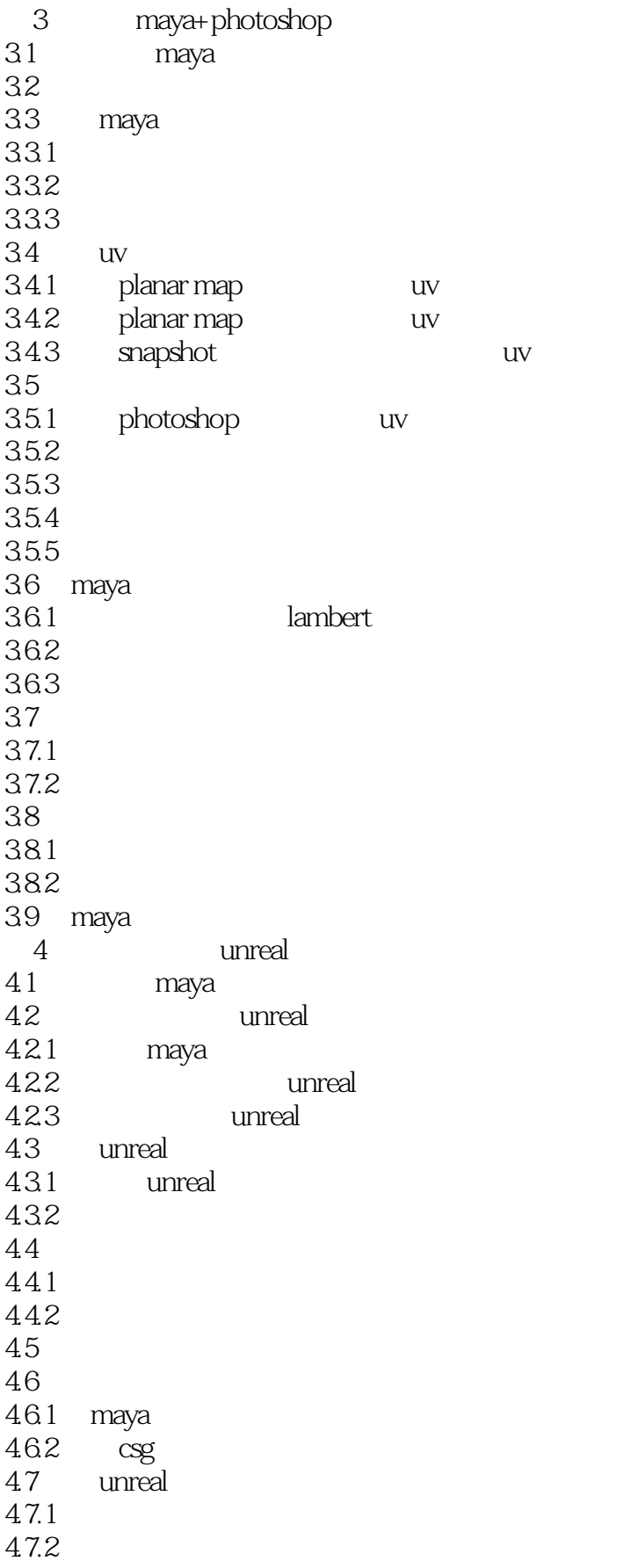

# $\le$  Unreal 3+Maya 2012 3>>

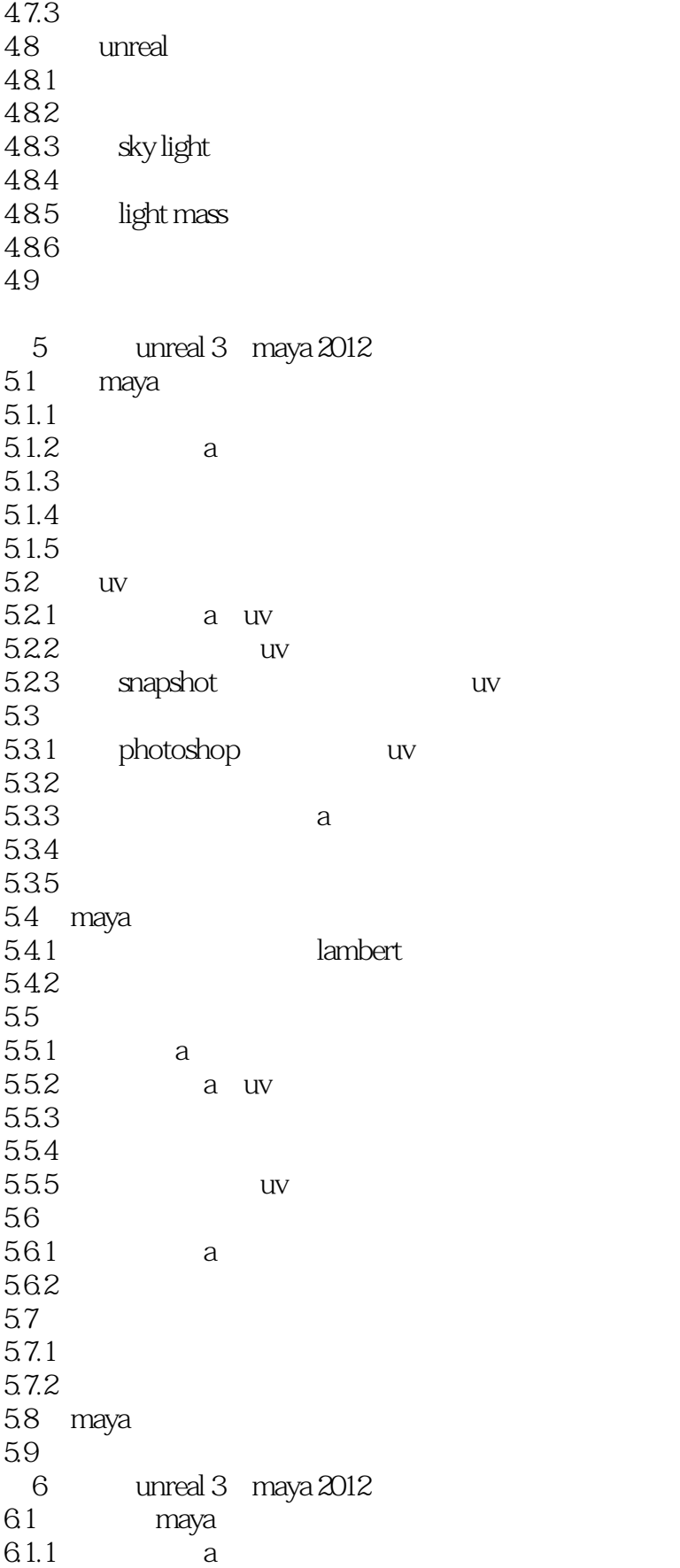

### <<Unreal 3+Maya 2012 3>>

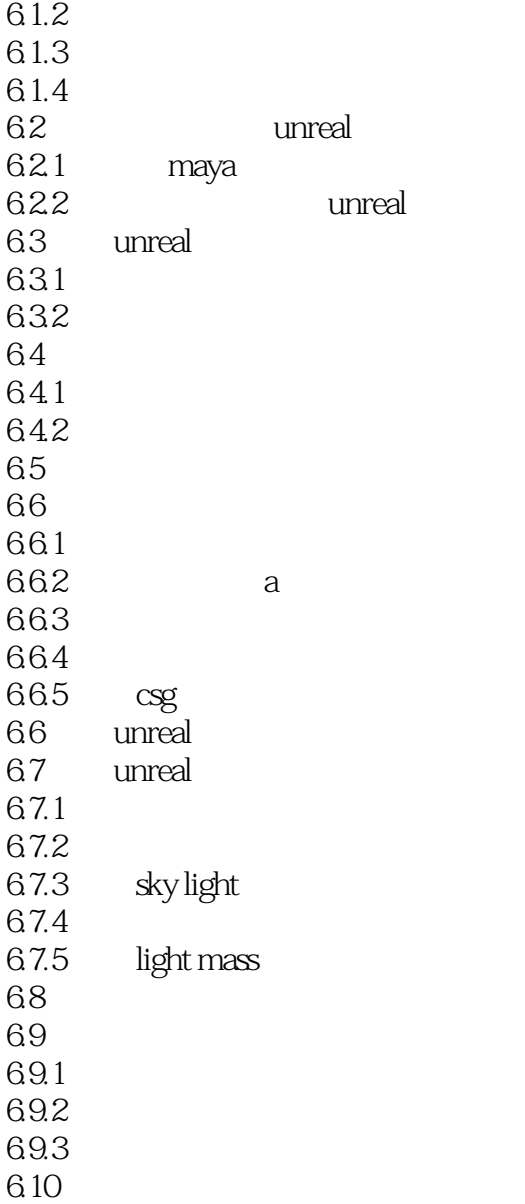

# $\le$  Unreal 3+Maya 2012 3>>

 $\Omega$ :  $\Omega$ :  $\Omega$ :

 $\mathsf{Al}\phantom{00}$ 

 $HP$ 

 $\mathbf{A}$ 

## <<Unreal 3+Maya 2012 3>>

作为世界四大引擎的Unreal(虚幻游戏引擎),其高效、易用性无人不晓,国内外相当多的游戏公司 whereal the unreal unreal unreal unreal unreal unreal unreal unreal unreal unreal unreal unreal unreal unreal unreal unreal unreal unreal unreal unreal unreal unreal unreal unreal unreal unreal unreal unreal unreal unreal  $\mu$  , and the transformation  $\mu$ — Autodesk Maya Unreal<br>Threal  $U$ nreal $\Box$ ——郑志勇 北京诺宝动画创始人 游戏开发高级讲师

## <<Unreal 3+Maya 2012 3>>

本站所提供下载的PDF图书仅提供预览和简介,请支持正版图书。

更多资源请访问:http://www.tushu007.com